Pierre Isselin

## **Suite pour guitare**  sur **un Choral**  de **Léo Brouwer**

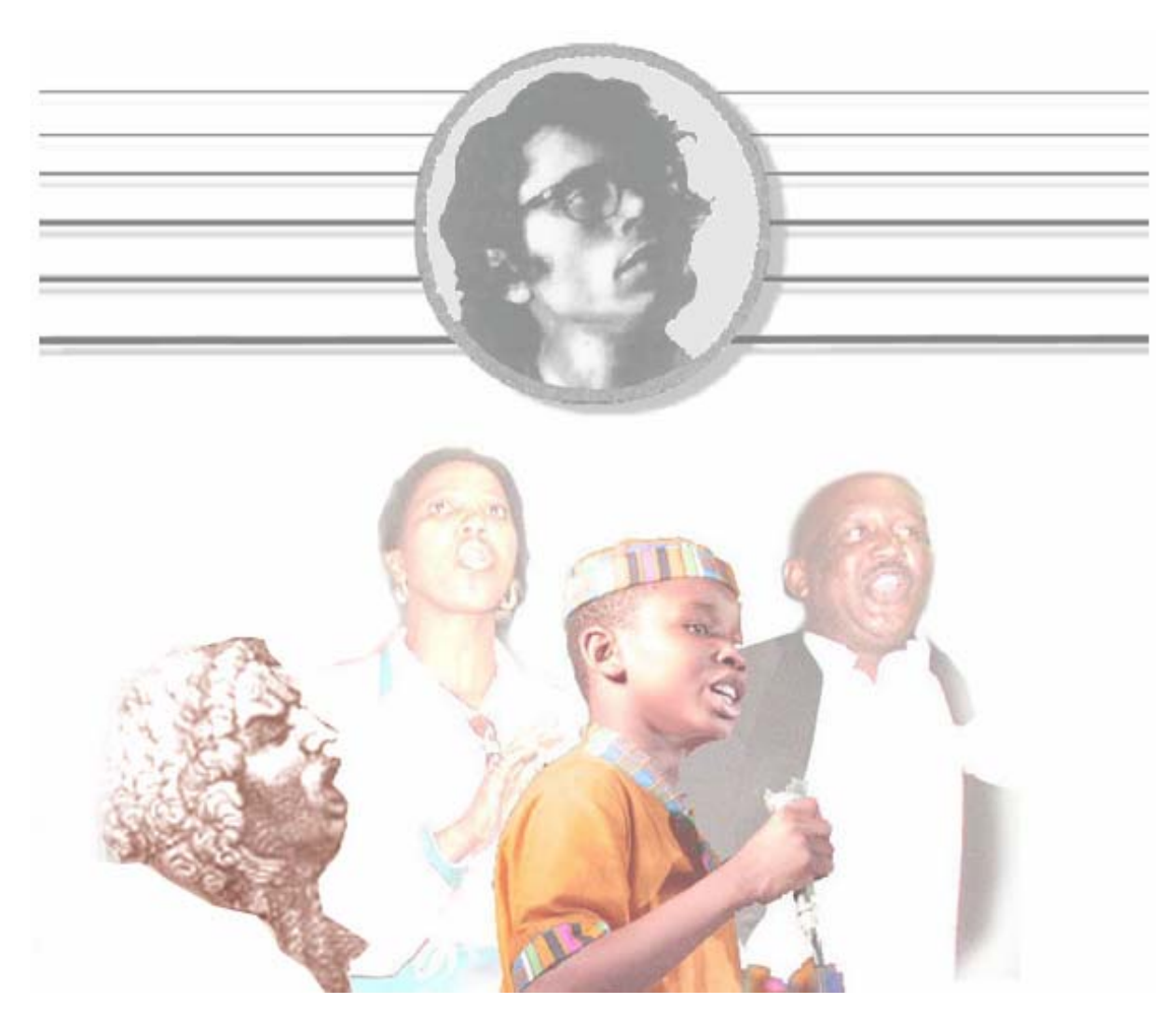

## Suite pour guitare sur un Choral de Léo Brouwer (Etude simple #2 Série 1)

## *à Philippe Paindavoine.*

 Restant très près du texte original *- qui sera inséré là où il te plaira -* cette suite commise par un adolescent quinquagénaire.

 Rien n'est ici à prendre très au sérieux : mets donc sur le compte *- le conte* - de la rêverie ces pièces dont les titres portent la marque.

A ton interprétation qui souvent finit «le travail du compositeur», je soumets :

- I **Prélude** *en barque*
- II **Allemande** *des escaliers*
- III **Contradanza** *a siempre*
- IV **Gavotte** *des échos*
- V **Gigue** *des indiens*
- VI **Fughatto** *des jumeaux*
- VII **Pavane** *des nuages*
- VIII **Bourrée** *des vilains*
- IX **Epilogue** *le bout du songe*

 Fais ton choix dans ce troupeau d'éphémères et nous en tirerons de la musique en plus de l'amusement.

*Bien à toi - Philippe* 

Pierre Isselin - Le Pecq, 28 mars 2001.

## Suite sur l'Etude 2 Série 1 de Léo Brouwer

pour la faire aimer à Philippe...

Prélude en barque

Pierre Isselin 2001

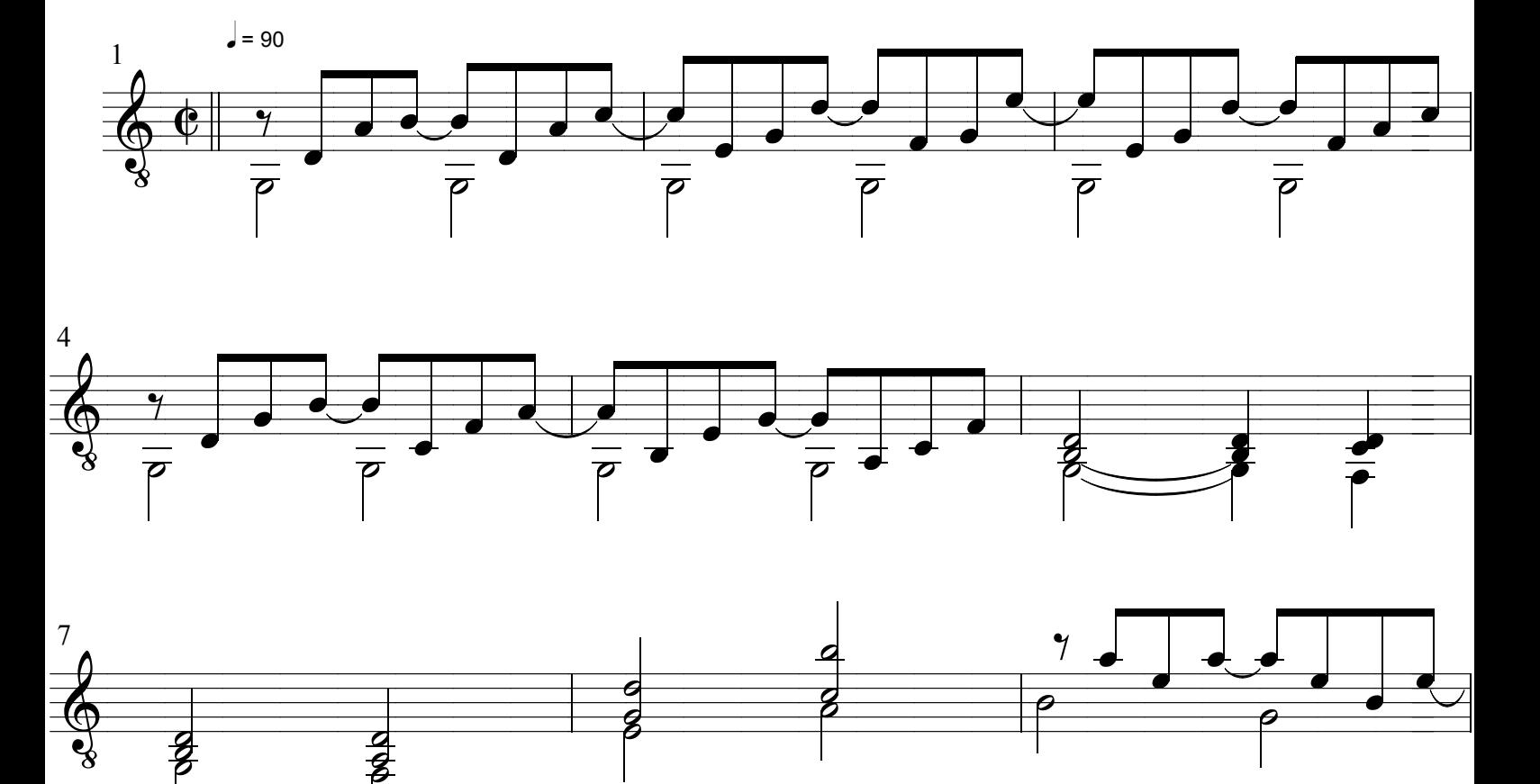

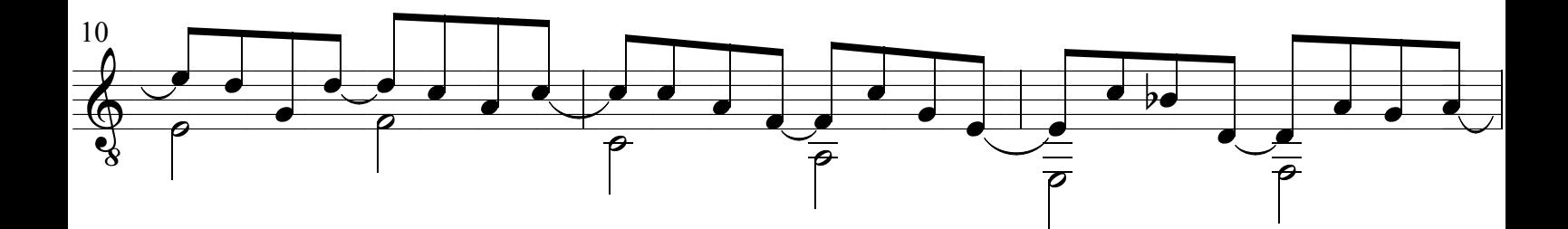

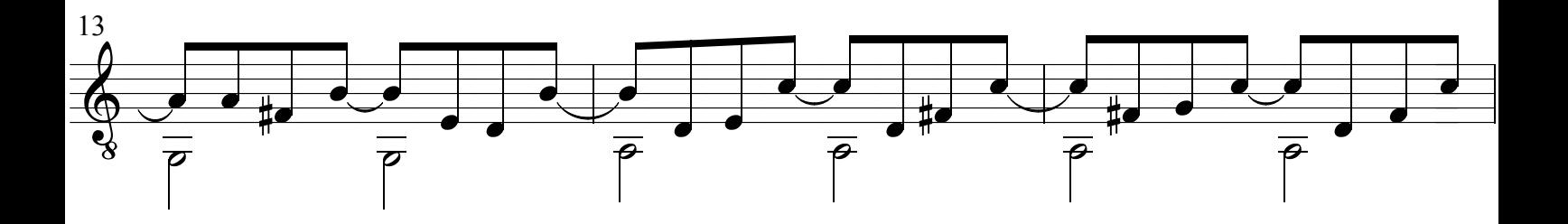

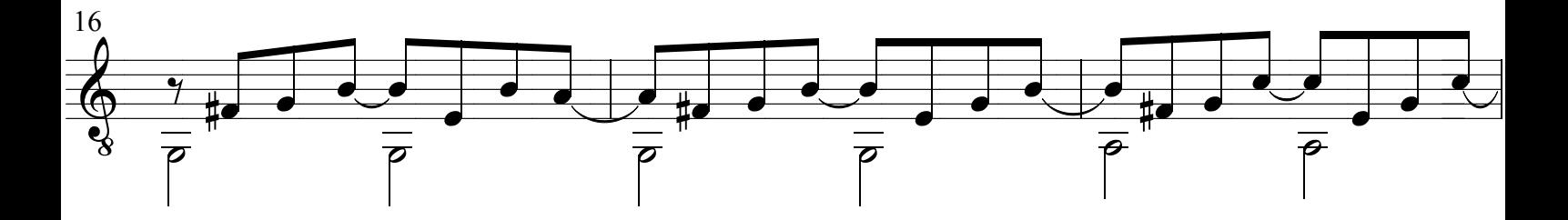

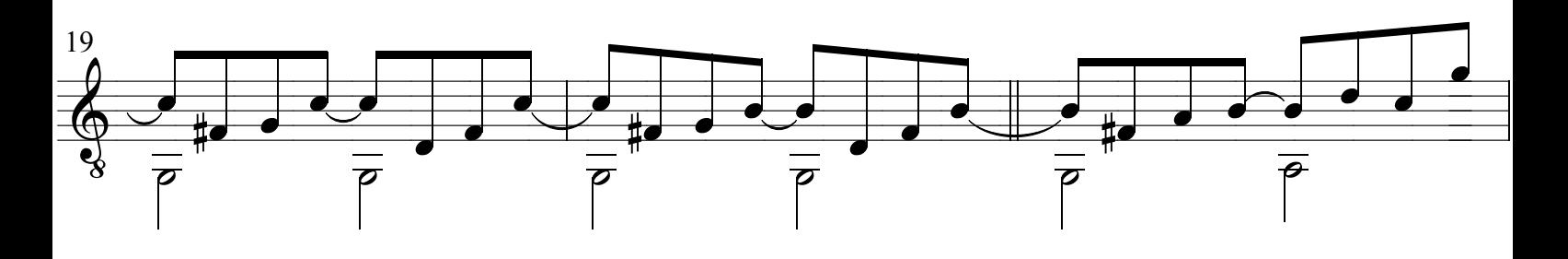

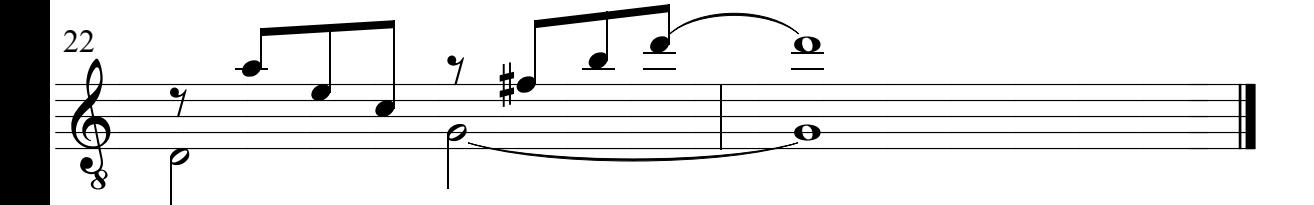